На својој XIV редовној годишњој седници, одржаној 29.07.2020 године Скупштина ТРАЈАЛ Корпорације АД на основу члана 32. Закона о рачуноводству (Сл. Гласник РС Бр. 62/13) и члана 329. Тачка 8. Закона и привредним друштвима (Сл. Гласник РС БР. 36/11, 99/111, 84/14 и 5/15) донела је

## ОДЛУКУ О УСВАЈАЊУ ФИНАНСИЈСКИХ ИЗВЕШТАЈА ЗА 2019 ГОДИНУ

1. Усвајају се Редовни финансијски извештаји и резултати пословања ТРАЈАЛ Корпорације АД за пословну 2019 годину исказани у 000 динара:

## А) БИЛАНС УСПЕХА

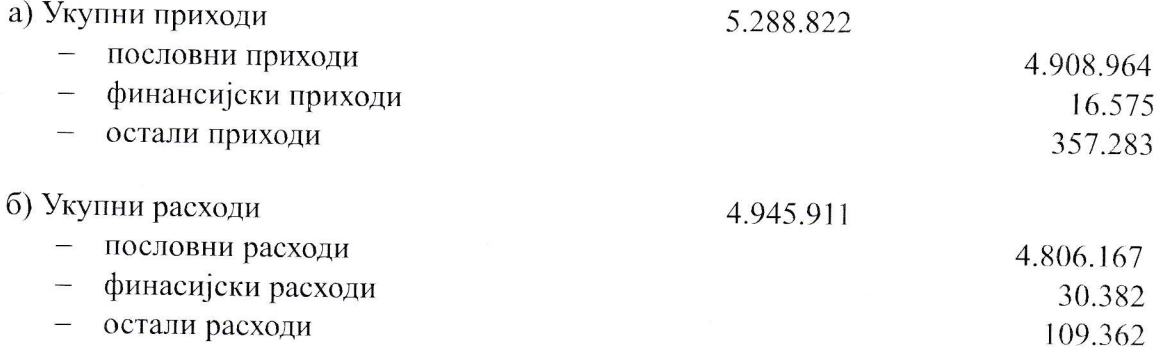

Билансом успеха ТРАЈАЛ Корпорација АД је исказала добитак у износу од 336.911 хиљада динара.

 $\sim$ 

## Б) БИЛАНС СТАЊА

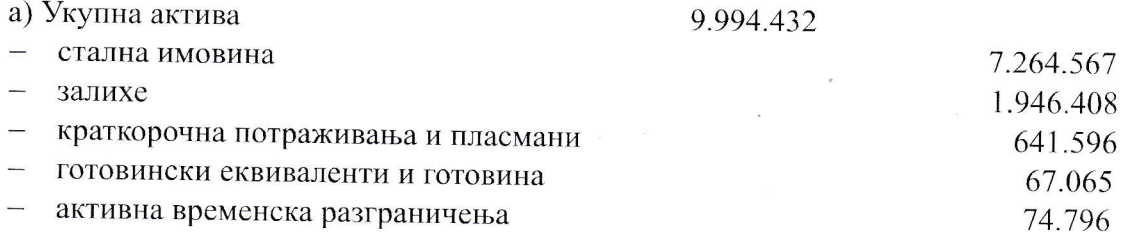

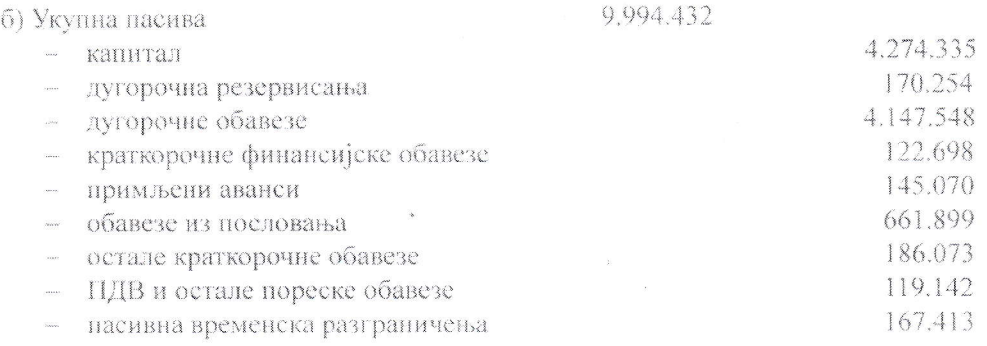

2. Одлуку доставити: Генералном директору, Финансијском директору, Председнику Одбора директора, Председнику скупштине. Сектору финансија и рачуноводства 2х и архиви Скупштине.

## **ОБРАЗЛОЖЕЊЕ**

Скупштина ТРАЈАЛ Корпорације АД, на својој седници одржаној дана 29.07.2020 године, разматрала је и прихватила Редовне финансијске извештаје и Извештај о пословању за 2019 годину и донела Одлуку као у диспозитиву.

**ІНАК СКУПШТИНЕ** mновић